## **TKO Radio Configuring Channel Tables**

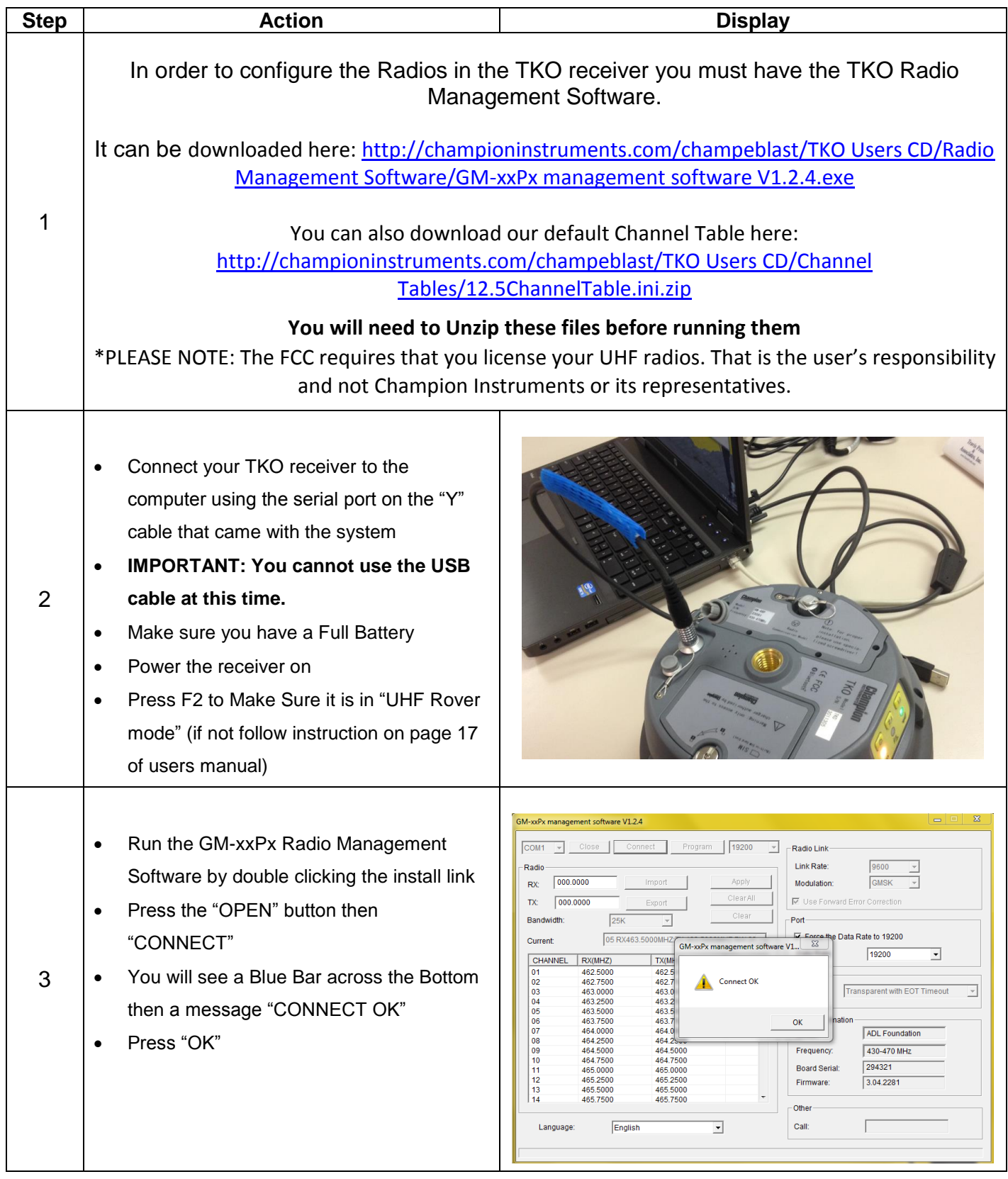

## **TKO Radio Configuring Channel Tables**

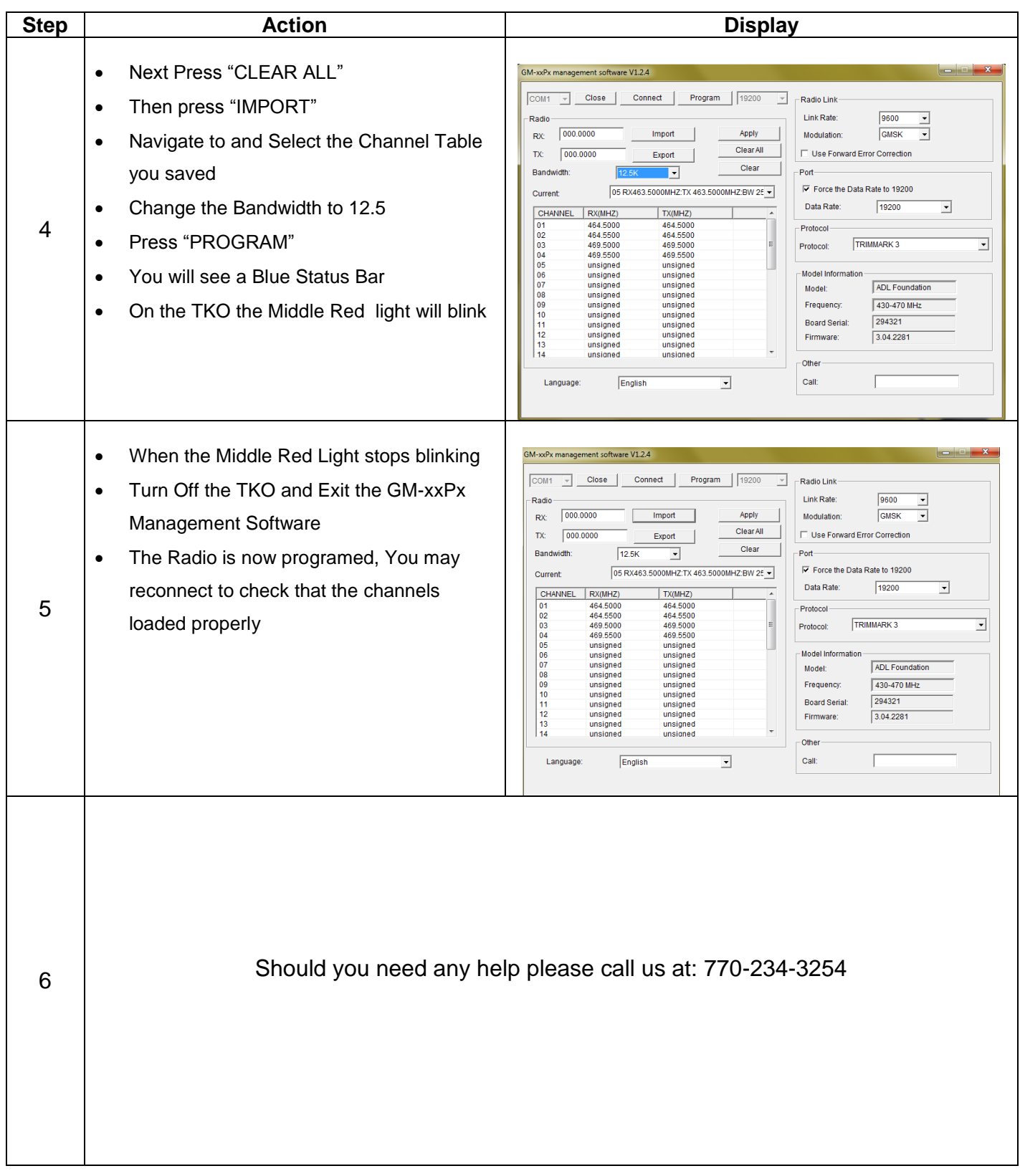